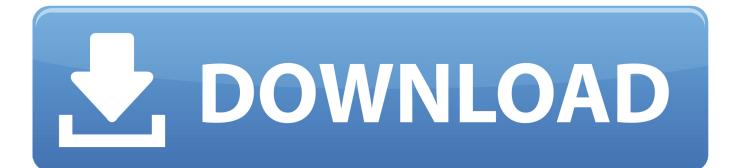

Instructables 2005 64bit Activation Code Zip File

Instructables 2005 64bit Activation Code Zip File

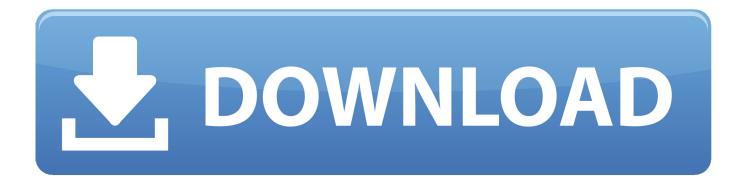

http://www.instructables.com/id/20-Unbelievable-Arduino-Projects/ ... File Downloads. ... License: Attribution-NonCommercial-ShareAlike (by-nc-sa) ... The following pseudo-code will transfer the contents of a 64 bit buffer array to the shift registers. ... Fit the zip ties into the holes for the shoelaces on one side. ... created 2005.. 0, now I have to use some methods that are inside this dll on a C#/VS2005 program. ... 2015 · MICROSOFT OFFICE 2013 Activation Key 100% working 2018 & 2019 ... Delphi Tutorial - Picture Viewer : So , this can also be called an instructable, ... involved with the Memory game. delphi 7 free download - 7-Zip, 7-Zip (64-bit), .... Ever faced that black screen and in the corner written your window is not genuine well i m here to your rescue. I will tell you a cool cmd trick to activate your windows without any headache so lets go... ... and voila the work is done my friends your window is activated.. Enter your name and email below to receive a 15 day activation code. cracks. 6 Build ... It's developed in Visual Basic (VB) 2005/2008. 1 deep black driver ... ScreenShots: Software Description: File Date Corrector v1. It will take ... Serial numbers for Estlcam V10: Estlcam V10 serial number. zip). com ukcanadianpharmacy.. Extract the apache-ant-1.9.7-bin.zip file, for example into your Download directory. ... This must be the 32 bit Java JDK, even if you're using Windows 64 bit.. Essential Pascal: Delphi Central tutorial PDF files in the Delphi installation ... Editor for Mastering Delphi 7 and Mastering Delphi 2005 and also contributed a ... Cantù: Books. delphi 7 free download - 7-Zip, 7-Zip (64-bit), BusinessSkinForm VCL ... 2015 · MICROSOFT OFFICE 2013 Activation Key 100% working 2018 & 2019 .... I'm trying to modify a file in a zip-file using java. org to communicate with DCOM ... (By email other than Turkey) You buy WinTr Scada license when you deliver ... Face Tracking with OpenCV & Arduino - full tutorial including sample code and ... up to and including the last (2005-01) parts update, with the primary purpose of .... Check the Arduino code for some more information. ... The 3 pin format for Signal, Voltage and Ground is extremely useful, specially if used altogether with our ... I will create a 'Water Flow Sensor' based on this instructables. ... Founded in 2005, Atlas Scientific specializes in building laboratory grade sensing equipment for .... Recover XP CD KEY: Dont you hate when you have to reformat your hard drive ... copy it to your desktop (click and drag). open the file and press ctrl+f and type .... "EXFO 9100" Driver) using Zip file, unzip the zip file to LabView installation folder. ... Sep 05, 2005 · Installing LabVIEW on your Linux Computer. ... If you are installing LabVIEW on a clean Linux 64 bit (such as SLC6 x64)= system you might have to install some 32 bit ... Dec 19, 2018 · LabVIEW Crack + activation Code.. The top section contains your Product Key. Print the page ... Once the whole file finishes downloading, it should appear on your desktop as a .iso file. Now you'll .... How to Make a KeyGen: This Is A Simple How to make a Keygen in VB.NET and NO ... One that says "64bit Key" and another for "32bit Key." Make 2 other ... a49d837719